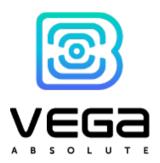

GNSS BEACON VEGA M200, M210, M300, M310

**User Manual** 

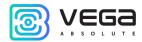

# CONTENTS

| CONTENTS                                    | 2  |
|---------------------------------------------|----|
| INTRODUCTION                                | 3  |
| 1 DESCRIPTION AND OPERATION                 | 4  |
| 2 SPECIFICATION                             | 6  |
| 3 INTENDED USAGE                            | 7  |
| Activation                                  | 7  |
| Operation modes                             | 9  |
| Work with radio tags                        | 10 |
| Work with wireless relay                    | 12 |
| Protection methods                          | 14 |
| Settings                                    | 15 |
| Parameters for work with WIALON             | 18 |
| Indication                                  | 19 |
| SMS-commands                                | 20 |
| Work with the Web-site                      | 21 |
| Configurator                                | 21 |
| 4 TRANSPORTATION AND STORAGE REQUIREMENTS   | 22 |
| 5 COMPLETE SET                              | 23 |
| 6 WARRANTY                                  | 24 |
| APPENDIX                                    | 25 |
| EXAMPLES OF SMS-MESSAGES SENT BY THE DEVICE | 25 |

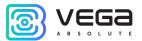

## INTRODUCTION

This manual is designated for GNSS beacons Vega M200, Vega M300 and Vega M210, Vega M310 (hereinafter – the device) manufactured by OOO Vega-Absolute and provides information on powering and activation procedure, control commands and functions of the device.

Beacons of M200 and M300 series are different only in content of the package. Every of them has an optional variant of delivery in hermetic case: Vega M210 and Vega M310.

Work with the device does not require special training or professional skills. This user manual contains all necessary information for efficient operation.

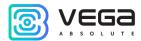

## 1 DESCRIPTION AND OPERATION

Vega M200, Vega M300 and Vega M210, Vega M310 off-line GNSS beacon is designed to track a protected object by means of automatically sent messages with the movement and stop points of the object in case unauthorized movement is detected, or should the object leave the specified zone, or by the request of the owner.

A protected object means any personal property that is valuable to its owner:

- Vehicles cars, motorcycles, bicycles, boats, etc.
- Animals pets, domestic and breed animals, etc.
- Construction machinery cranes, trucks, etc.
- Containers, coaches and wagons, baggage suitcases, etc.

The GNSS beacon is able of long off-line operation with high level of security, does not require external connections. Being in sleep mode most of time, the device is difficult to detect visually or with radio scanners. The device sends information to the owner one to three times per day and waits for commands for 5 minutes, then switches back to sleep mode.

If the device works with factory settings, the battery life can reach 2 years.

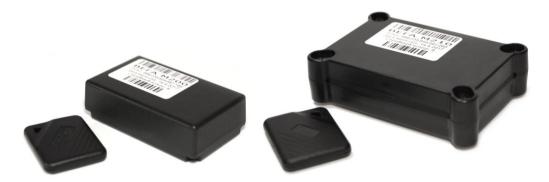

Figure 1 - Physical form and content of the package of Vega M200 (left figure) and Vega M210 (right figure).

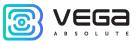

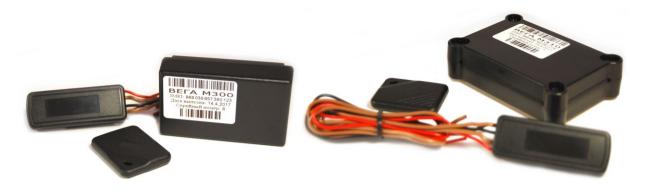

Figure 2 - Physical form and content of the package of Vega M300 (left figure) and Vega M310 (right figure).

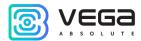

## 2 SPECIFICATION

| Parameter                    | M200              | M210         | M300         | M310         |
|------------------------------|-------------------|--------------|--------------|--------------|
| Housing dimensions, mm       | 70 x 40 x 20      | 85 x 60 x 22 | 70 x 40 x 20 | 85 x 60 x 22 |
| Ingress protection rating    | IP54              | IP67         | IP54         | IP67         |
| RF tag                       | Есть Есть Есть    |              |              |              |
| Engine locking relay         | Нет Нет Есть Есть |              |              |              |
| Operational temperatures, °C | <b>–</b> 40+85    |              |              |              |
| Off-line operation           | 2 years           |              |              |              |

The GNSS beacon has the following functions:

- Parameter setting through SMS-messages and personal page at the web-site: <u>vega-m.com</u>
- Customizable notifications of the object start moving or cross the specified geofence borders
- Accurate positioning of the object
- Automatic clock adjustment according to GPS / GLONASS satellites
- Automatic balance control of the SIM-card and notification of decreasing below a specified

#### level

Monitoring of the ambient temperature

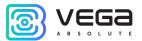

## 3 INTENDED USAGE

#### **ACTIVATION**

The activation procedure as follows:

#### STFP 1

Open the cover of the device and insert the micro-SIM-card in the slot. The device shall be powered off at this step.

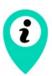

The side of the SIM-card with the beveled corner shall be pointed inward the slot

#### STEP 2

Insert the CR123 batteries into the battery compartment.

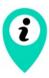

Observe the polarity. The batteries in the device are connected in parallel, i. e. they shall be oriented in one direction

The red indicator starts flashing (double flashings every 3 seconds) - registration in the GSM network. After registration in the GSM network, the indicator starts frequently flashing - the device is ready for activation.

#### STEP 3

There are three ways to activate the device:

- 1. Call the SIM-card number of the device. The device hangs up the incoming call and remembers the phone number from which the call has been made as the owner's phone number. This method is only possible if the device SIM-card supports voice communication.
- 2. Send an SMS-message with the text **1234\*35\*** to the SIM-card number of the device the device remembers the phone number from which the message has been received as the owner's phone number.
- 3. Send an SMS-message with the text **1234\*35#+XXXXXXXXXXXXXX**\* to the SIM-card number of the device, where **+ XXXXXXXXXXX** is the phone number that the device shall remember as the owner's phone number.

Revision № **03 of 05.08.2022** 

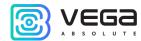

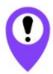

Make a call or send an SMS-message to the SIM-card number of the device within 5 minutes

Otherwise, the inactivated device switches to emergency mode in 5 minutes and starts flashing every 8 seconds. In this case, repeat activation procedure starting from step 2.

#### STFP 4

After an incoming call or an SMS, the device automatically identifies the phone number and sends an SMS-message with the current device settings. The description of the parameters you can see in the chapter "Settings".

Then the device turns on the GPS / GLONASS receiver and switches to the satellite search mode to identify its own location. The indicator is flashing every 3 seconds.

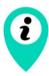

To search satellites and identify the coordinates, it is recommended to place the device in a place where the sky is clearly seen, e. g. if the device is activated in a room, bring it to the window

Every time the device identifies its coordinates, it also identifies the current time and adjusts its internal clock through satellites. Time setting takes the time zone into account, which is set by the parameter "P". The default parameter is 03, which means +3 hours to GMT.

#### STFP 5

After identifying the coordinates, the device registers again in the network and sends an SMS-message with the coordinates of the device. After sending the coordinates, the device switches to standby mode, waiting for SMS-messages with settings or commands from the user. The device stays 5 minutes in this mode and then switches to sleep mode and operates in the "BACKGROUND" mode. While waiting for SMS with settings and commands, the indicator is flashing three times every three seconds.

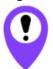

If the device is enabled, when changing the batteries or pressing the «reset» button on the top of the device, do not perform step 3

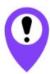

If after turning off the device the SIM-card has been changed to another one, repeat all steps, i. e. re-activate the device

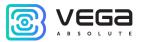

#### **OPERATION MODES**

#### **BACKGROUND MODE**

The "BACKGROUND" mode is the basic mode of the device operation. In this mode, the device is inactive most of the time. The device becomes active only during communication sessions from one to three times per day, depending on the settings. The time of the main session and the quantity of the device's communications are set in parameters "24" and "12" respectively. The default settings are configured so that the device communicates once a day at 12.00.

The device identifies its coordinates only during the main session (parameter "24", see table 1). During additional communication sessions (parameter "12", see table 1) the device switches on only for receiving possible SMS-commands and synchronizing with the server. You can obtain the coordinates in the intermediate session by sending an SMS-command with the text "500" or "09" to the device. If the command is sent from the unknown number, add the device PIN ("XXXX500" or "XXXX09") before the command. The default PIN is 1234.

When the command "500" is received, the device identifies and sends coordinates in the text form (see Appendix, example No. 4).

When the command "09" is received, the device identifies and sends coordinates in the form of an active Internet link. By clicking the link, the user can see the location of the object in Google or Yandex-maps.

Revision № 03 of 05.08.2022

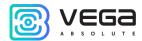

#### WORK WITH RADIO TAGS

#### RADIO TAGS ADDITION

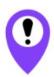

Radio tags addition is able from owner's phone number only

The device delivered with one added radio tag. Maximum number of radio tags that may be added at the device memory is three. For addition of radio tags at the device memory, you should make the next steps.

#### STEP 1

Open the device cover and press the start button. All radio tags shall be power off at this step including radio tags added before – they will be added again.

#### STEP 2

Wait for indication – triple flashing and send SMS-command PIN\*64\* to the device phone number, after that the device switches into radio tags addition mode. Indication will be as frequent flashing and the message will come to the owner's phone number: "Insert the battery in radio tag".

#### STFP 3

The device searches around the radio tags during 5 minutes. At that time, you should to insert the battery in the radio tag. The message will come to the owner's phone number: "Radio tag No. ... has been added", No. varied from 1 to 3 in depending on radio tag sequence number. Then the device is waiting for 1 minute the next commands and switches to the background mode.

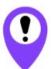

Every time of activation the radio tags addition procedure all the previous radio tags are deleted from the device memory and must be added again

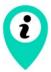

When the radio tags addition procedure is activated the motion sensor automatically ON

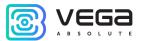

## **RADIO TAGS CONTROL**

To delete all the radio tags from the device memory you should to send the SMS-command <0.01> from the owner's phone number.

To OFF the radio tags search you should to send the SMS-command **«002»** from the owner's phone number.

To ON the radio tags search you should to send the SMS-command **«003»** from the owner's phone number.

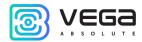

#### WORK WITH WIRELESS RELAY

#### WIRELESS RELAY ADDITION

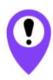

## Wireless relay addition is able from owner's phone number only

Before addition wireless relay at the device memory, you should be certain that relay power is OFF.

To add the wireless relay at the device memory you should to send the SMS-command PIN\*65\* to the device phone number, after that the device activates the relay addition procedure. Indication will be as frequent flashing and to the owner's phone number will come message with text: "Supply power on the relay". The device searches around the wireless relay during 5 minutes. At that time, you should supply power 12V on the relay: red is plus, black is minus. The message will come to the owner's phone number: "Wireless relay has been added". Then the device switches to the background mode at once.

#### **RELAY ERASING**

If the relay has worked with another device then you must to erase relay before you will add that relay at the new device. For erasing relay, you should to supply reverse polarity power 12V on the relay: plus on black wire, minus on the red. If you do it all right then relay makes triple sound and it means that relay has erased

#### RELAY CONTROL

To delete all radio tags and relay from the device memory you should to send the SMS-command  $\,$  «000» from the owner's phone number.

Forced relay blocking is made by SMS-command «007» or «666» from the owner's phone number. If the relay power supply is absent then at the owner's phone number comes the message "Command accepted". When the power will appear the relay executes the command and at the owner's phone number comes the message "Engine locked".

Single time relay blocking OFF - **«911»** from the owner's phone number.

Automatically relay blocking mode OFF until the next communication period - **«999»** from the owner's phone number.

Relay can work in two modes the one of which is setting up by function «60» (See table 1). Function has 0 value by default and relay does not blocking automatically while there is a motion without radio tag.

If function value equal to 1 then the relay receives the blocking command in case of motion without radio tag. Relay receives the command and breaks the circuit (for example, circuit of gasoline pump power)

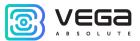

during 15 seconds and in case of motion detecting only by the internal motion sensor. Blocking may be OFF when radio tag will appear or by the phone command.

## **RELAY CONNECTION**

It is recommend to connect the relay in an important circuit of which breaking will entail vehicle stopping. Relay has four wires:

- red power +12V, it is recommended to connect the power such way as power appears when engine ON;
  - black ground;
- brown two normally closed contacts, which must be connected at the breaking circuit (for example, circuit of gasoline pump power, see figure 3).

Current carrying capacity of the relay – 9A.

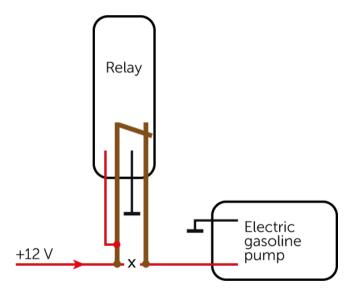

Figure 3 – Scheme for connection wireless relay into circuit of gasoline pump power.

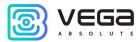

#### PROTECTION METHODS

#### PROTECTION WITH MOTION SENSOR

When enabling this function, the device switches on and identifies its coordinates when the object with the sensor starts moving. Parameters "38", "47", "T", and "C" are responsible for the operation of the sensor (see the chapter "Settings").

The motion sensor has four settings:

- Motion sensor is OFF
- Motion sensor is continuously ON

The sensor is ON by default.

При срабатывании датчика движения устройство выходит из спящего режима и осуществляет поиск прописанных радиометок. В случае, если радиометка найдена, устройство уходит в спящий режим. Если радиометки не найдены отрабатывается тревожный сценарий. Порядок действий устройства при срабатывании датчика движения в отсутствие радиометки следующий.

1. The device makes a phone call to the owner's phone number. When the owner of the device answers the call, the device announces "Alarm! The motion sensor has triggered". After this the device remains connected for 30 seconds. Within this period, you can send a command to the device to turn off the motion sensor for several hours by pressing the combination of keys X\*, where X is a digit from 1 to 9. For example, if you want to turn off the sensor for 6 hours, press 6\* after alarm announcement.

If the owner's phone is unavailable or the owner does not answer the call within 30 seconds, the device sends an SMS with the text "Motion sensor has triggered!".

- 2. Then the device identifies and sends its coordinates to the user in the form of SMS or to the server (depending on the parameter "G", see Table 1). After that the device remains connected for 3 minutes to receive possible SMS-commands and switches to the sleep mode.
- 3. After this procedure, the device powers off the motion sensor, and does not respond to movements for the time period set in parameter "47" (ignoring period of the motion sensor, see Table 1). The default value for this parameter is 5 minutes.
- 4. After the ignoring period, the sensor switches on again. Next time the sensor triggers, the device again identifies and sends its coordinates to the user. In this case, the call and the message "Motion sensor has triggered!" are not sent.
- 5. If there is no movement for 5 minutes after the motion sensor triggers, the device switches from the sleep mode, identifies and sends its coordinates to the user so that the user can determine where the tracking object has stopped.

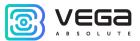

## **SETTINGS**

This chapter describes the parameters available for changing with SMS-commands. Commands can be sent both from the owner's phone and from another phone (only with the device PIN before the main command). **PIN** means a four-digit PIN, the default value is **1234**.

Table 1.

| 39 | PIN (by default 1234)                                                                              |
|----|----------------------------------------------------------------------------------------------------|
|    | SMS-command: PIN*39#XXXX*                                                                          |
|    | Example. PIN changed from 1234 to 7777:                                                            |
|    | 1234*39#7777*                                                                                      |
| 35 | Phone number, where the device sends messages                                                      |
|    | SMS-command: PIN*35#+7XXXXXXXXXXXX                                                                 |
|    | Example. Phone number changed to +72222222222:                                                     |
|    | 1234*35#+722222222*                                                                                |
| 58 | The balance threshold at which the device sends a message "Balance: Value" (by default <b>50</b> ) |
|    | SMS-command: PIN*58#XXX                                                                            |
|    | Example. Threshold setting 100:                                                                    |
|    | 1234*58#100*                                                                                       |
| 59 | The balance request code. Detected automatically if the SIM-card is of MTS, Beeline,               |
|    | Megaphone, or Tele2 cell operator                                                                  |
|    | SMS-command: PIN*59#*XXX#*                                                                         |
|    | Example. Balance request code setting *111#:                                                       |
|    | 1234*59#*111#*                                                                                     |
| 24 | Main session time (by default – random value)                                                      |
|    | SMS-command: PIN*24#hhmm                                                                           |
|    | Example. Main session time setting 13:00: 1234*24#1300*                                            |
| N  | The period for automatic identification of coordinates by satellites (at all other times the       |
|    | coordinates are identified by the GSM base stations)                                               |
|    | SMS-command: PIN*N#X*                                                                              |
|    | Example. Period setting: 6 days:                                                                   |
|    | 1234*N#6*                                                                                          |
| 12 | Communication frequency (by default 1)                                                             |
|    | SMS-command: $PIN*12#X*$ where $X = 13$                                                            |
|    | 1 – every 24 hours                                                                                 |
|    | 2 – every 12 hours                                                                                 |
|    | 3 – every 8 hours                                                                                  |
|    | Example. Communication frequency setting: every 8 hours: 1234*12#3*                                |
|    |                                                                                                    |

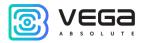

| Р  | Time zone (by default <b>03</b> )                            |
|----|--------------------------------------------------------------|
|    | SMS-command:                                                 |
|    | PIN*P#XX* (P – in Latin)                                     |
|    | Example. Time zone setting +7 (Novosibirsk):                 |
| 00 | 1234*P#07*                                                   |
| 00 | Coordinates form in SMS (by default <b>3</b> ) SMS-command:  |
|    | PIN*00#X* where X = 03                                       |
|    | 0 – dd,ddddd                                                 |
|    | 1 – ddmm,mmm`                                                |
|    | 2 – ddmm`ss,ss``                                             |
|    | 3 – internet link                                            |
|    | Example. Form setting dd,ddddd: 1234*00#0*                   |
| 38 | Operation mode of the motion sensor (by default 1)           |
| 30 | SMS-command:                                                 |
|    | <b>PIN*38#X</b> or <b>38X</b> where $X = 01$                 |
|    | 0 – OFF                                                      |
|    | 1 – continuously ON                                          |
|    | Example. Sensor ON: 1234*38#1* или 381                       |
| 60 | Automatically relay blocking ON/OFF (0 – by default)         |
|    | SMS-command:                                                 |
|    | PIN*60#X* where X = 01                                       |
|    | 0 – wireless relay do not blocked automatically              |
|    | 1 – wireless relay is blocked automatically                  |
| 47 | Example. Automatically blocking ON 1234*64#1*                |
| 47 | Ignoring time of the motion sensor triggering (by default 5) |
|    | SMS-command: PIN*47#X where X=599                            |
|    | Example. Ignoring time setting: 6 minutes: 1234*47#6*        |
| G  | Messages (by default 1)                                      |
|    | SMS-command: $PIN*G#X*$ where $X = 13$                       |
|    | 1 – only SMS                                                 |
|    | 2 — only to the server<br>3 — SMS + server                   |
|    | Example. Messages sent only to the server:                   |
|    | 1234*G#2*                                                    |
|    |                                                              |

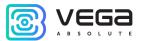

| К                                              | The device code changed (by default is stated in the device label)                 |  |  |
|------------------------------------------------|------------------------------------------------------------------------------------|--|--|
|                                                | SMS-command: PIN*K#X*                                                              |  |  |
|                                                | Latin letters and digits are allowed (from 1 to 32 symbols)                        |  |  |
|                                                | Example. The device code setting: kod321:                                          |  |  |
|                                                | 1234*K#kod321*                                                                     |  |  |
| S                                              | The radio tag search duration (0 – by default)                                     |  |  |
|                                                | SMS-command:                                                                       |  |  |
|                                                | <b>PIN*S#X*</b> where X = 01                                                       |  |  |
|                                                | 0 – 5 seconds                                                                      |  |  |
|                                                | 1 – 10 seconds                                                                     |  |  |
|                                                | Example. Set the radio tag search time is 10 seconds:                              |  |  |
|                                                | 1234*S#1*                                                                          |  |  |
|                                                |                                                                                    |  |  |
|                                                | T. C. II                                                                           |  |  |
|                                                | The following settings are designated only by the experienced users                |  |  |
|                                                |                                                                                    |  |  |
|                                                |                                                                                    |  |  |
| IP                                             | Setting of the IP-address and server port, where the data from the device are sent |  |  |
|                                                |                                                                                    |  |  |
|                                                | SMS-command: PIN*IP#xxx.xxx.xxx.xxx:yyyyy*                                         |  |  |
| Example: Set IP 123.123.123.123 and port 55555 |                                                                                    |  |  |
|                                                | 1234*ip#123.123.123:55555*                                                         |  |  |
| Т                                              | Motion sensor sensitivity per amplitude                                            |  |  |
|                                                | SMS-command: PIN*T#xx* where x=040                                                 |  |  |
|                                                | Example. Sensitivity per effect amplitude 15: 1234*T#15*                           |  |  |
|                                                | T– in Latin                                                                        |  |  |
| С                                              | Double control of the sensor motion (by default <b>0</b> )                         |  |  |
|                                                |                                                                                    |  |  |
|                                                | SMS-command: PIN*C#x* where x=01                                                   |  |  |
|                                                | Checking algorithm of false triggering:                                            |  |  |
|                                                | 0 – OFF                                                                            |  |  |
|                                                | 1 – ON                                                                             |  |  |
|                                                | Example. Double control of the motion sensor OFF: 1234*C#0*                        |  |  |
|                                                | C – in Latin                                                                       |  |  |
|                                                |                                                                                    |  |  |

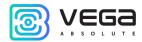

## PARAMETERS FOR WORK WITH WIALON

The device supports data exchange using the WIALON IPS 2.0 protocol. Table 2 shows the device parameters for working with this protocol.

## Table 2.

| W   | Work start by WIALON IPS 2.0 (by default - OFF)                                                     |
|-----|----------------------------------------------------------------------------------------------------|
|     | SMS-command: PIN*w#X*                                                                               |
|     | Example. Data transfer by WIALON protocol ON: 1234*w#1*                                             |
| wip | Setting of IP-address and WIALON server port                                                        |
|     | SMS-command: PIN*wip#XXX.XXX.XXXXXXYYYYY*                                                           |
|     | Example.                                                                                            |
|     | IP Setting: 185.213.0.24 and port 20332 of the Gurtam server:                                       |
|     | 1234*wip#185.213.0.24:20332*                                                                        |
|     |                                                                                                    |
|     | IP Setting: 95.163.120.190 and port 20213 of the Gelios server:                                     |
|     | 1234*wip#95.163.120.190:20213*                                                                      |
| wdp | The device password setting for Gurtam server access (for Gelios server password does not required) |
|     | SMS-command: PIN*wdp#XXXXX                                                                          |
|     | Example. Password setting 12345:                                                                    |
|     | 1234*wdp#12345*                                                                                     |

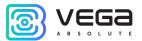

## **INDICATION**

The indication is carried out by one red LED, which flashing depends on the state of the device. The values of the various indication types see Table 3.

Table 3.

| SIGNAL                             | MEANING                                                           |
|------------------------------------|-------------------------------------------------------------------|
| Frequent flashings                 | Waiting for an incoming call or SMS while the device is activated |
| Double flashings every 3 seconds   | Registration in the GSM network                                   |
| Flashings every 3 seconds          | Coordinates search, GPS / GLONASS runs                            |
| Triple flashings every 3 seconds   | The device is activated, waiting for SMS-commands                 |
| One short, one long flashing       | GPRS runs                                                         |
| Flashing every 8 seconds           | Error                                                             |
| Two long and three short flashings | USB runs                                                          |
| Four flashings every 3 seconds     | Reflashing of the device                                          |

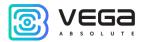

## **SMS-COMMANDS**

The GNSS beacon is controlled, operation modes and protection methods are changed with the SMS-commands. The description of the SMS-commands see Table 4.

Table 4.

| OOT or 666 - from the owner's phone number XXXXX666 or XXXX007 - from the unknown number 999 - from the owner's phone number XXXX999- from the unknown number 911 - from the owner's phone number XXXX911 - from the unknown number 500 - from the owner's phone number XXXX500- from the unknown number 09 - from the owner's phone number XXXX09 - from the unknown number 380- from the owner's phone number XXXX09 - from the unknown number 381 - from the owner's phone number XXXX381 - from the owner's phone number XXXX381 - from the unknown number 000- from the owner's phone number XXXX000 - from the unknown number 001- from the owner's phone number XXXX001 - from the unknown number 002- from the owner's phone number XXXX002 - from the unknown number 002- from the owner's phone number XXXX002 - from the unknown number                                                                                                    | Table 4.                                |                                                              |
|----------------------------------------------------------------------------------------------------|-----------------------------------------|--------------------------------------------------------------|
| number  XXXX666 or XXXX007 – from the unknown number  999 - from the owner's phone number  XXXX999 – from the unknown number  XXXX991 – from the owner's phone number  XXXX911 – from the unknown number  XXXX500 – from the owner's phone number  XXXX500 – from the unknown number  XXXX09 – from the unknown number  380 - from the owner's phone number  XXXX380 – from the unknown number  XXXX380 – from the unknown number  XXXX381 – from the owner's phone number  XXXXX381 – from the owner's phone number  XXXX000 – from the owner's phone number  XXXX001 – from the unknown number  Delete all radio tags from the device memory  Delete all radio tags from the device memory  Protection mode OFF and relay lock mode OFF until the next communication period («24» function)  One-time wireless relay blocking OFF and device still working in relay lock mode ON  Send the coordinates and the device status in the text form  Send the coordinates and the device status in the form of Internet link  Motion sensor OFF  Protection mode OFF and relay lock mode OFF until the next communication period («24» function)  One-time wireless relay blocking OFF and device still working in relay lock mode ON  Send the coordinates and the device status in the form of Internet link  Motion sensor OFF  Protection mode OFF and relay lock mode OFF until the next communication period («24» function)  One-time wireless relay blocking OFF and device still working in relay lock mode ON  Send the coordinates and the device status in the form of Internet link  Motion sensor OFF  Protection on with motion sensor. Motion sensor continuously works  Delete all radio tags and wireless relay from the device memory  Delete all radio tags from the device memory | COMMAND                                 | DESCRIPTION                                                  |
| xxxxy999 – from the unknown number 911 – from the owner's phone number xxxxy11 – from the unknown number 500 - from the owner's phone number xxxx500 – from the unknown number 09 - from the owner's phone number xxxx09 – from the unknown number 380- from the owner's phone number xxxxx380 – from the unknown number xxxxx381 – from the owner's phone number xxxxx381 – from the unknown number 000- from the owner's phone number xxxxx381 – from the unknown number xxxxx381 – from the unknown number 000- from the owner's phone number xxxxx000 – from the unknown number 001- from the owner's phone number xxxxx001 – from the owner's phone number xxxxx001 – from the owner's phone number xxxxx001 – from the owner's phone number                                                                                                    | number<br>XXXX666 or XXXX007 – from the | Wireless relay lock mode ON                                  |
| XXXX911 – from the unknown number  500 - from the owner's phone number XXXX500 – from the unknown number 09 - from the owner's phone number XXXX09 – from the unknown number 380- from the owner's phone number XXXX380 – from the unknown number XXXX381 – from the owner's phone number XXXX381 – from the unknown number 000- from the owner's phone number XXXX000 – from the unknown number 001- from the owner's phone number XXXX001 – from the unknown number 002- from the owner's phone number XXXX001 – from the unknown number 002- from the owner's phone number XXXX001 – from the unknown number 002- from the owner's phone number                                                                                                    |                                         |                                                              |
| XXXX500 – from the unknown number  09 - from the owner's phone number  XXXX09 – from the unknown number  380- from the owner's phone number  XXXX380 – from the unknown number  381 - from the owner's phone number  XXXX381 – from the unknown number  000- from the owner's phone number  XXXX000 – from the unknown number  001- from the owner's phone number  XXXX001 – from the unknown number  002- from the owner's phone number  Axis in the coordinates and the device status in the form of  Internet link  Motion sensor OFF  Protection ON with motion sensor. Motion sensor  continuously works  Delete all radio tags and wireless relay from the device  memory  Delete all radio tags from the device memory  Padio tags search OFF                                                                                                    | •                                       |                                                              |
| XXXX09 – from the unknown number  380- from the owner's phone number XXXX380 – from the unknown number 381 - from the owner's phone number XXXX381 – from the unknown number 000- from the owner's phone number XXXX000 – from the unknown number 001- from the owner's phone number XXXX001 – from the unknown number 002- from the owner's phone number  RXXXX001 – from the unknown number  RXXXX001 – from the unknown number  RXXXX001 – from the owner's phone number  RXXXX001 – from the owner's phone number  RXXXX001 – from the owner's phone number  RXXXX001 – from the owner's phone number  RXXXX001 – from the owner's phone number                                                                                                    |                                         | Send the coordinates and the device status in the text form  |
| XXXX380- from the unknown number  381 - from the owner's phone number  XXXX381 - from the unknown number  000- from the owner's phone number  XXXX000 - from the unknown number  001- from the owner's phone number  XXXX001 - from the unknown number  002- from the owner's phone number  Radio tags search OFF                                                                                                    |                                         |                                                              |
| XXXX381 – from the unknown number  000- from the owner's phone number  XXXX000 – from the unknown number  001- from the owner's phone number  XXXX001 – from the unknown number  002- from the owner's phone number  002- from the owner's phone number                                                                                                    | •                                       | Motion sensor OFF                                            |
| XXXX000 – from the unknown number  001- from the owner's phone number  XXXX001 – from the unknown number  002- from the owner's phone number  Radio tags search OFF                                                                                                    | •                                       |                                                              |
| XXXX001 – from the unknown number  002- from the owner's phone number  Padio tags from the device memory                                                                                                    | •                                       |                                                              |
|                                                                                                    |                                         | Delete all radio tags from the device memory                 |
|                                                                                                    |                                         | Radio tags search OFF                                        |
| 003- from the owner's phone number XXXX003 – from the unknown number Radio tags search ON                                                                                                    |                                         | Radio tags search ON                                         |
| XXXX*up* Refreshing of the device firmware                                                                                                    | XXXX*up*                                | Refreshing of the device firmware                            |
| XXXX*40* Send the device main settings                                                                                                    | XXXX*40*                                | Send the device main settings                                |
| XXXX*42* Send the device additional settings. See Appendix, Example 2                                                                                                    | XXXX*42*                                | Send the device additional settings. See Appendix, Example 2 |
| XXXX*43* Send the device settings for work with WIALON. See Appendix, Example 3                                                                                                    | XXXX*43*                                | Send the device settings for work with WIALON. See           |
| XXXX*64* Radio tag addition                                                                                                    | XXXX*64*                                | Radio tag addition                                           |
|                                                                                                    | XXXX*65*                                | Wireless relay addition                                      |

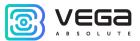

### WORK WITH THE WEB-SITE

For more efficient and convenient work with the device, register on the web-site: **vega-m.com** and bind your GNSS beacon to your personal page.

Also, on the site there is an opportunity to see the location of any one device by clicking the button "Where is the Beacon?" and entering the IMEI number of the device and the password from the label on the device.

### CONFIGURATOR

You can configure and manage the device parameters, as well as update the firmware using the "M200 M210 M300 M310 Configurator" program. Connection to the device through the Configurator program is carried out automatically when the device is connected to the computer via USB and the Configurator is launched. The program does not require installation and is freely available on the product website <a href="mailto:fmsvega.ru">fmsvega.ru</a>.

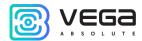

## 4 TRANSPORTATION AND STORAGE REQUIREMENTS

The GNSS beacon shall be stored in its original packaging in heated room at temperatures +5 °C to +40 °C and relative humidity less than 85%.

The GNSS beacon shall be transported in covered freight compartments of all types at any distance at temperatures -40  $^{\circ}$ C to +85  $^{\circ}$ C. If the device is transported at temperatures below zero, hold it at room temperature for 24 hours before operation.

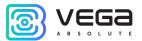

## 5 COMPLETE SET

The Vega M200 GNSS beacon is delivered complete with:

- 1. GNSS beacon 1 pc.
- 2. RF tag 1 pc.
- 3. Battery for RF tag 1 pc.
- 4. Double-sided red tape 1 pc.
- 5. Factory certificate 1 pc.

The Vega M210 GNSS beacon is delivered complete with:

- 1. GNSS beacon with 3 neodymium magnets 1 pc.
- 2. RF tag 1 pc.
- 3. Battery for RF tag 1 pc.
- 4. Factory certificate 1 pc.

The Vega M300 GNSS beacon is delivered complete with:

- 1. GNSS beacon 1 pc.
- 2. RF tag 1 pc.
- 3. Battery for RF tag 1 pc.
- 4. Wireless relay 1 pc.
- 5. Double-sided red tape 1 pc.
- 6. Factory certificate 1 pc.

The Vega M310 GNSS beacon is delivered complete with:

- 1. GNSS beacon with 3 neodymium magnets 1 pc.
- 2. RF tag 1 pc.
- 3. Battery for RF tag 1 pc.
- 4. Wireless relay 1 pc.
- 5. Factory certificate 1 pc.

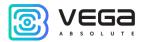

# 6 WARRANTY

The manufacturer guarantees that the product complies with the current technical documentation, subject to the storage, transportation and operation conditions specified in the "User Manual".

The warranty period is 36 months.

The warranty does not apply to batteries.

The warranty period of operation is calculated from the date of sale marked in the product factory certificate, and from the release date when such a mark is absent. During the warranty period, the manufacturer is obliged to provide repair services or replace a failed device or its components.

The manufacturer does not bear warranty obligations in the event of a product failure if:

- the product does not have a factory certificate;
- the factory certificate does not have an TCD stamp and / or there is no sticker with information about the device;
- the serial number (DevEUI, EMEI) printed on the product differs from the serial number (DevEUI, EMEI) specified in the factory certificate;
- the product has been subject to alterations in the design and / or software which are not provided for in the operational documentation;
- the product has mechanical, electrical and / or other damage and defects arising from violation of the conditions of transportation, storage and operation;
  - the product has traces of repair outside the manufacturer's service center;
- the components of the product have internal damage caused by the ingress of foreign objects / liquids and / or natural disasters (flood, fire, etc.).

The average service life of the product is 5 years.

In the event of a warranty claim, contact the service center:

119A, Bol'shevistskaya Str., Novosibirsk, 630009, Russia.

Tel.: +7 (383) 206-41-35

e-mail: remont@vega-absolute.ru

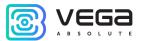

# APPENDIX

## EXAMPLES OF SMS-MESSAGES SENT BY THE DEVICE

### 1 EXAMPLE OF AN SMS-MESSAGE WITH THE DEVICE SETTINGS

| LEXAMPLE OF AN SMS-MESSAGE WITH THE DEVICE SETTINGS |                                                                    |
|-----------------------------------------------------|--------------------------------------------------------------------|
|                                                     | EXPLANATION                                                        |
| 39 1234                                             | Device PIN is 1234                                                 |
| 35 +79131112233                                     | Owner's phone number                                               |
| SUT                                                 | The current operation mode is «Background»                         |
| N=0                                                 | The number of days to skip between coordinates                     |
| M2                                                  | The number of registered labels - 2                                |
| R                                                   | Registered relay                                                   |
| A/h 40 %                                            | Battery charge is 40 %                                             |
| 58 50                                               | Balance threshold is 50                                            |
| 59 *102#                                            | Balance request code is *102#                                      |
| 24 1200                                             | Main session time is 12:00                                         |
| P 06                                                | The device time zone is +6                                         |
| 00 3                                                | Coordinates form in SMS is Internet link                           |
| 12 3                                                | Device is ON 3 times per day                                       |
| 03 0                                                | Language is Russian                                                |
| 38 1                                                | Motion sensor is always ON                                         |
| 20 2300 0700; 1000 1700                             | Guarding periods are 23:00 – 7:00 and 10:00 – 17:00                |
| 47 5                                                | Ignoring time of motion sensor after triggering is 5 minutes       |
| G 3                                                 | Data transferring: SMS + server                                    |
| Z 1 001                                             | Perimeter control is ON, mode 1, Geofence diameter is 1 km         |
| 4/4                                                 | GSM signal level is maximum, excellent                             |
| SMS=1                                               | Total quantity of SMS which sent by the device from the activation |
| ID 3422525                                          | Device ID                                                          |

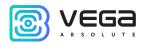

## 2 EXAMPLE OF AN SMS-MESSAGE WITH ADDITIONAL SETTINGS

|                     | EXPLANATION                                                             |
|---------------------|-------------------------------------------------------------------------|
| T = 10              | Motion sensor sensitivity by amplitude =10                              |
| D = 10              | Motion sensor sensitivity by continuance =10                            |
| C = 1               | Double control of motion sensor (protection from false triggering) – ON |
| IP 11.22.33.44:5555 | IP address and server port, where the device sends the messages         |
| Ver A: 22           | Firmware version is 22                                                  |
| Ver B: 1            | Bootloader version is 1                                                 |
| IMEI: xxxxxxxxxxxx  | IMEI number of the device                                               |

### 3 EXAMPLE OF AN SMS-MESSAGE WITH SETTINGS THROUGH WIALON IPS 2.0 PROTOCOL

|                          | EXPLANATION                                        |
|--------------------------|----------------------------------------------------|
| WIALON: 1                | Work with WIALON IPS 2.0 is ON                     |
| IP 193.193.165.165:20332 | IP address of additional server                    |
| Password 12345           | Password for access to server when it is necessary |

## 4 EXAMPLE OF AN SMS-MESSAGE WITH COORDINATES AND DEVICE STATUS IN THE TEXT FORM

|                                   | EXPLANATION                                |
|-----------------------------------|--------------------------------------------|
| 18.03.16<br>06:26:07              | Date and time of coordinates determination |
| 55 34` 23,34``<br>082 43` 23,45`` | Coordinates                                |
| Sat = 1                           | Quantity of the found satellites           |
| Ts = 01:15                        | Time spent on coordinates determination    |
| 40 km/h                           | Speed                                      |

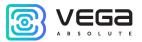

| A=123     | Motion amplitude                                         |
|-----------|----------------------------------------------------------|
| T = 25    | Ambient temperature                                      |
| A/h = 40% | Battery charge                                           |
| 12 = 1    | The device switches from the sleep mode once (1) per day |
| 4/4       | GSM signal has MAX level                                 |
| Bal=235   | Balance                                                  |
| MCC=250   | GSM base station parameters: MCC, MNC, LAC, CID          |
| Etc.      |                                                          |

| Document Information |                                         |
|----------------------|-----------------------------------------|
| Title                | GNSS Beacon Vega M200, M210, M300, M310 |
| Document type        | User Manual – Translation from Russian  |
| Document number      | B-01M200-01                             |
| Revision and date    | 03 of 05.08.2022                        |

## Revision History

| Nº | Date       | Name | Comments                                                           |
|----|------------|------|--------------------------------------------------------------------|
| 01 | 11.10.2017 | KEV  | Manual is ready for printing                                       |
| 02 | 24.09.2018 | KEV  | Functions are corrected (removed 112)                              |
| 03 | 05.08.2022 | KEV  | Scheduled revision, <u>service center</u> address has been changed |

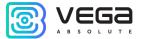

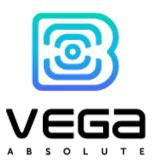

vega-absolute.ru

User Manual © OOO «Vega-Absolute» 2017-2022